**价吗-股识吧**

 $F5$  K  $601111+$   $2991+$ ShortKey

## **ifind**

在主页上端的工具栏中的"工具"选项里,选用"数据下载"即可。  $($ 

 $($ 

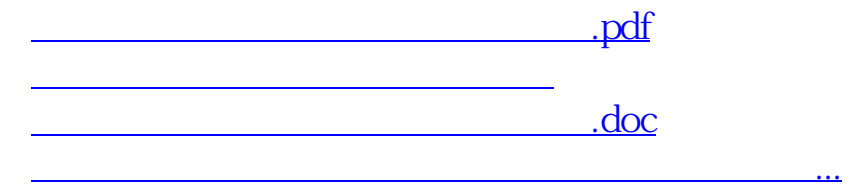

<https://www.gupiaozhishiba.com/subject/23666630.html>